## 一、屏与屏之间通过网口连接设置

1)PLC 直接相连接 HMI1 为主屏,从屏 HMI2 透过网口连接主屏。

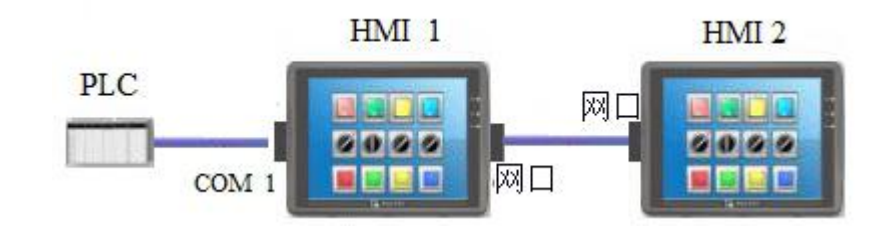

## 二、主屏 HMI1 通讯参数设置

1)与 PLC 的通讯参数照常设置。

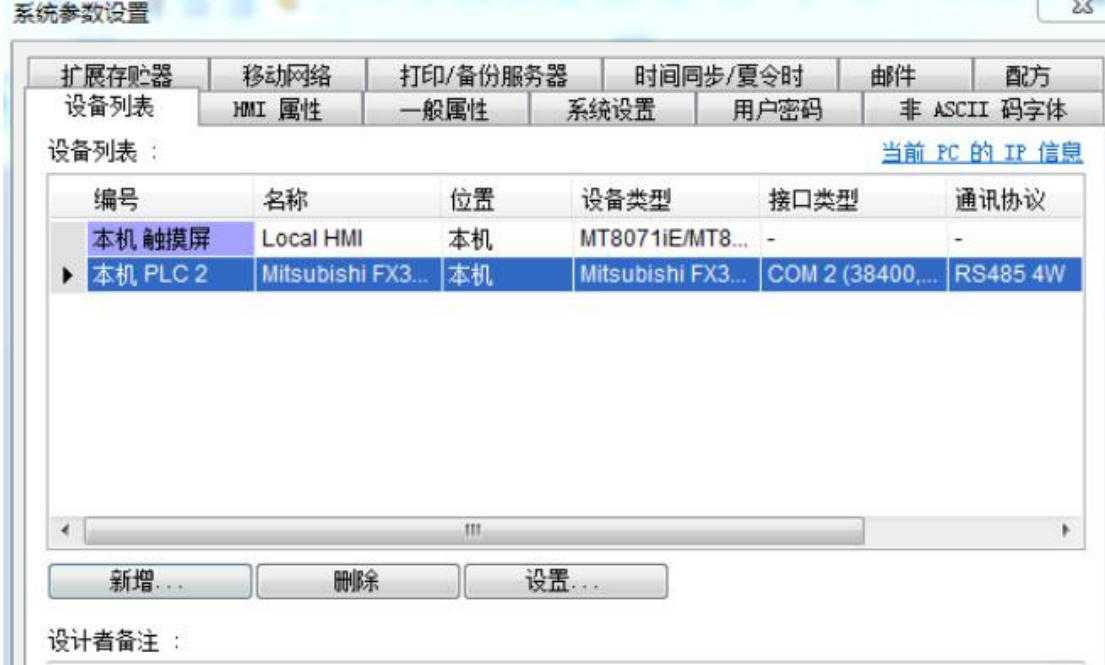

三、从屏 HMI2 的通讯参数设置

- 1)新增远端 PLC,使用以太网方式。
- 2)PLC 类型、接口类型、com 口与主屏上保持一致。

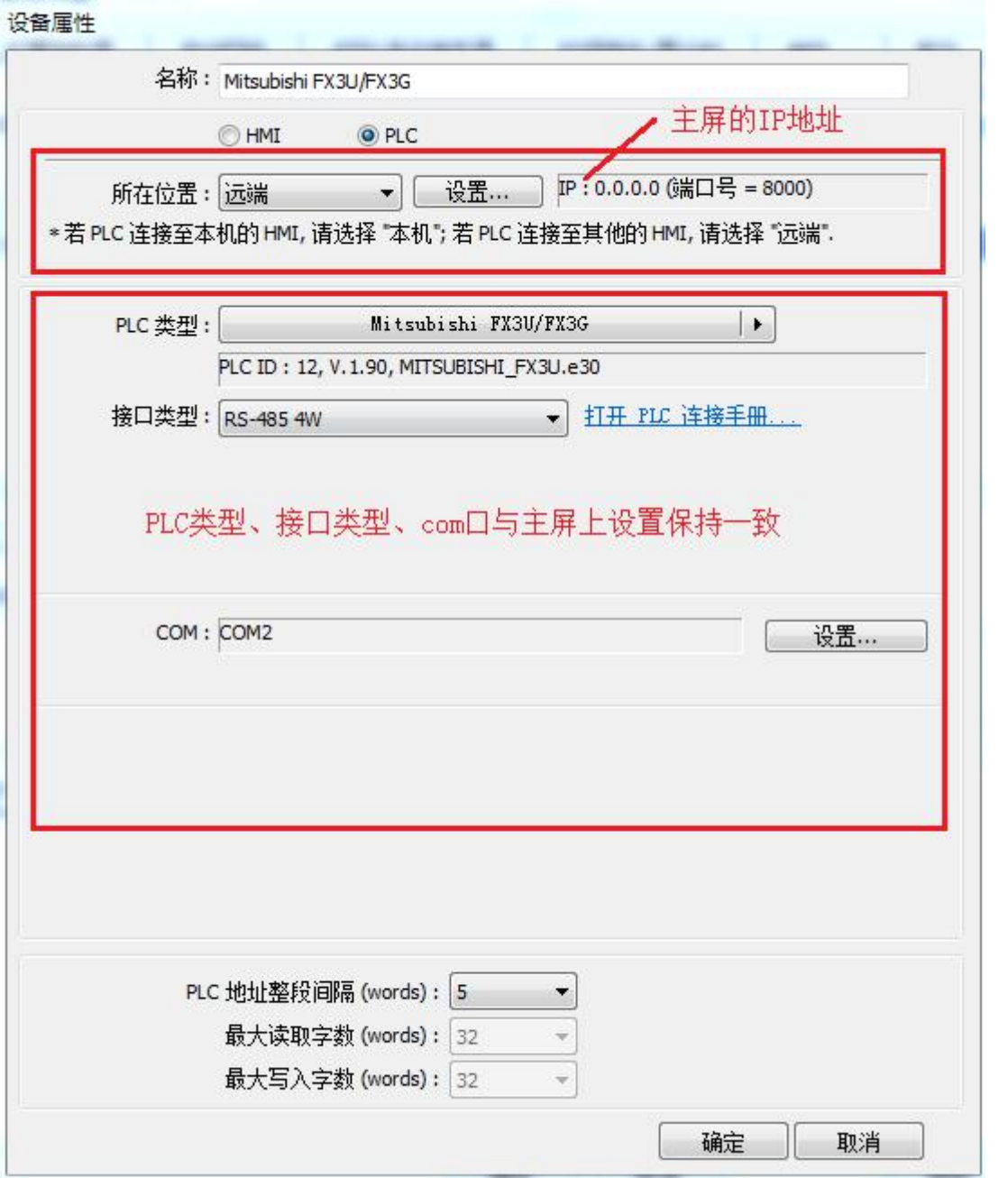